Документ подписан простой электронной подписью Информация о владельце: ФИО: Куижева Саида Казбековна Должность: Ректор Дата подписания: 17.08.2023 11:46:31

## **МИНОБРНАУКИ РОССИИ**

Уникальный программный **федеральное государственное бюджетное образовательное учреждение высшего образования** 71183e1134ef9cfa69b206d480271b3c1a975e6f

## **«Майкопский государственный технологический университет»**

## **Политехнический колледж**

**Предметная (цикловая) комиссия техники и технологий наземного транспорта и строительства**

**УТВЕРЖДАЮ** Anper рлитехнического колледжа X<sub>VTЫ</sub>3  $65$ 2023 г.

# **РАБОЧАЯ ПРОГРАММА ДИСЦИПЛИНЫ**

**Наименование профессионального модуля** ОП.11 Системы автоматизированного проектирования

**Наименование специальности** 23.02.07 Техническое обслуживание и ремонт двигателей, систем и агрегатов автомобилей

**Квалификация выпускника** техник-механик

**Форма обучения** очная

Майкоп – 2023

Рабочая программа составлена на основе ФГОС СПО и учебного плана МГТУ по специальности 23.02.07 Техническое обслуживание и ремонт двигателей, систем и агрегатов автомобилей

Составитель рабочей програмы:

преподаватель 1-ой категории

Е.Н.Ефремова (издинсь) И.О. Фамилия

Рабочая программа утверждена на заседании предметной (цикловой) комиссии математики, информатики и информационных технологий

Председатель предметной (цикловой) комиссии

26. 05. 2023 г.

полпись

О.Е. Иванова

СОГЛАСОВАНО:

Зам. директора по учебно-методической работе

26. 05. 2023 г.

Ф.А. Топольян И.О. Фамилия

## **СОДЕРЖАНИЕ**

Стр.

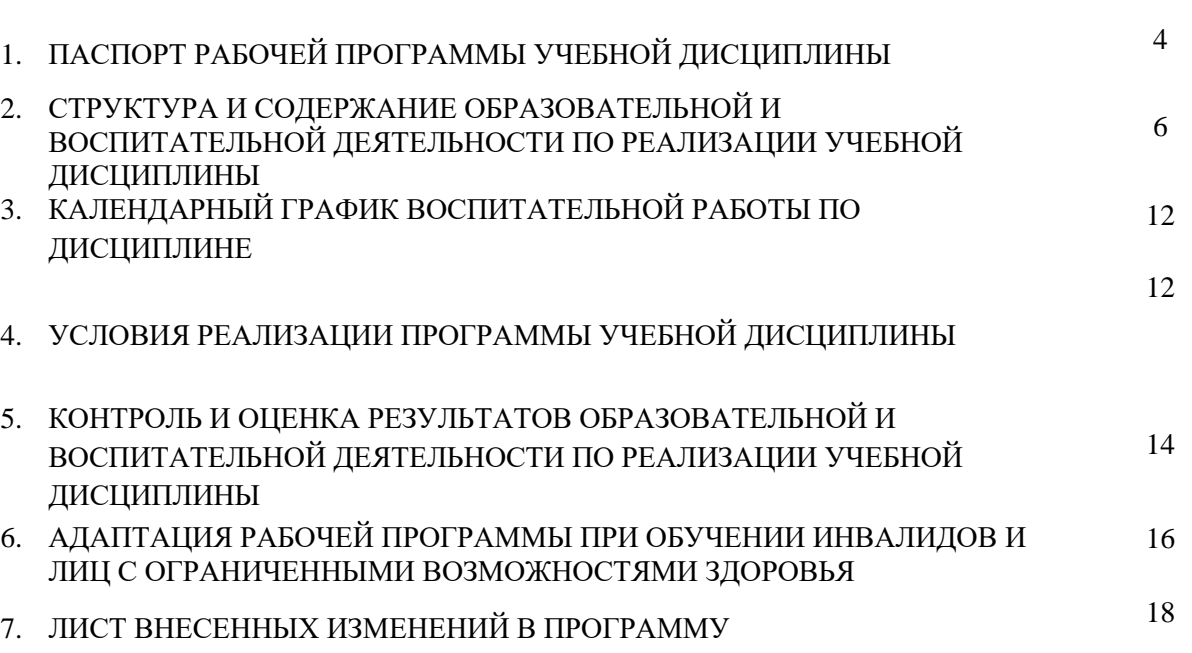

## **1. ПАСПОРТ ПРОГРАММЫ УЧЕБНОЙ ДИСЦИПЛИНЫ ОП.11 СИСТЕМЫ АВТОМАТИЗИРОВАННОГО ПРОЕКТИРОВАНИЯ**

#### **1.1. Область применения программы**

Рабочая программа учебной дисциплины ОП.11 Системы автоматизированного проектирования (далее – программа) является составной частью основной профессиональной образовательной программы политехнического колледжа ФГБОУ ВО «МГТУ» в соответствии с федеральным государственным образовательным стандартом среднего профессионального образования (далее – ФГОС СПО) по специальности 23.02.07 Техническое обслуживание и ремонт двигателей, систем и агрегатов автомобилей.

#### **1.2. Место дисциплины в структуре основной образовательной программы**

Дисциплина ОП.11 Системы автоматизированного проектирования входит в перечень курсов вариативной части цикла общепрофессиональных дисциплин.

#### **1.3. Цели и задачи дисциплины – требования к результатам освоения дисциплины**

В результате освоения дисциплины обучающийся должен:

**уметь**:

У1 - осуществлять самостоятельный поиск необходимой информации для решения профессиональных задач;

У2 - применять программное обеспечение (AutoCad и Компас) в профессиональной деятельности;

У3 - отображать информацию с помощью принтеров, плоттеров;

У4 - устанавливать программное обеспечение (AutoCad и Компас);

У5 - пользоваться учебной системой AutoCad и Компас машинной графики с элементами расчета;

У6 - выполнять построения детали любой конфигурации, чертеж любой сложности в системе AutoCad и Компас;

**знать**:

З1 - основные понятия машиной графики;

З2 - основные операции редактирования изображения;

З3 - назначение САПР;

З4 - правила техники безопасности при работе с плоттером;

З5 - конструкторскую документацию при построении и проектировании в системе AutoCad и Компас;

З6 - особенности применения систем AutoCad и Компас.

#### **1.4. Компетенции обучающегося, формируемые в результате освоения дисциплины**

В ходе изучения дисциплины студент должен освоить следующие общие и профессиональные компетенции:

ОК 02 Осуществлять поиск, анализ и интерпретацию информации, необходимой для выполнения задач профессиональной деятельности

ОК 09 Использовать информационные технологии в профессиональной деятельности

ПК 5.1 Планировать деятельность подразделения по техническому обслуживанию и ремонту систем, узлов и двигателей.

ПК 5.2 Организовывать материально-техническое обеспечение процесса по техническому обслуживанию и ремонту автотранспортных средств.

ПК 5.4. Разрабатывать предложения по совершенствованию деятельности подразделения по техническому обслуживанию и ремонту.

ПК 6.1. Определять необходимость модернизации автотранспортного средства.

ПК 6.2. Планировать взаимозаменяемость узлов и агрегатов автотранспортного средства и повышение их эксплуатационных свойств.

ПК 6.4. Определять остаточный ресурс производственного оборудования.

#### **1.5. Количество часов на освоение программы:**

- максимальной учебной нагрузки обучающегося – 60 часов, в том числе:

- обязательной аудиторной учебной нагрузки обучающегося – 60 часов.

## **2. СТРУКТУРА И СОДЕРЖАНИЕ ОБРАЗОВАТЕЛЬНОЙ И ВОСПИТАТЕЛЬНОЙ ДЕЯТЕЛЬНОСТИ ПО РЕАЛИЗАЦИИ УЧЕБНОЙ ДИСЦИПЛИНЫ ОП.11 СИСТЕМЫ АВТОМАТИЗИРОВАННОГО ПРОЕКТИРОВАНИЯ**

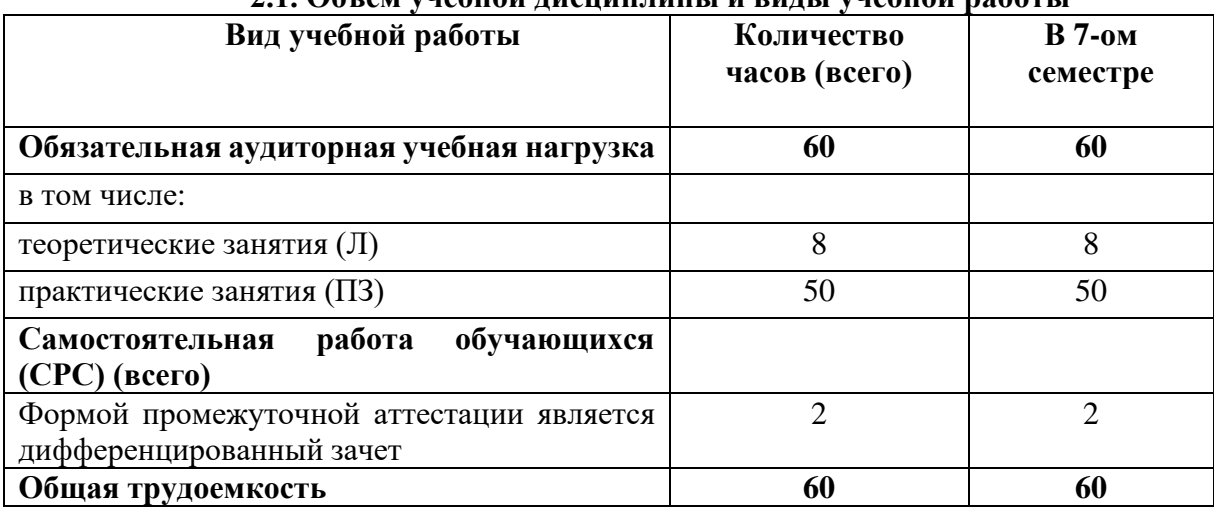

## **2.1. Объем учебной дисциплины и виды учебной работы**

# **2.2. Тематический план учебной дисциплины ОП.11 Системы автоматизированного проектирования**

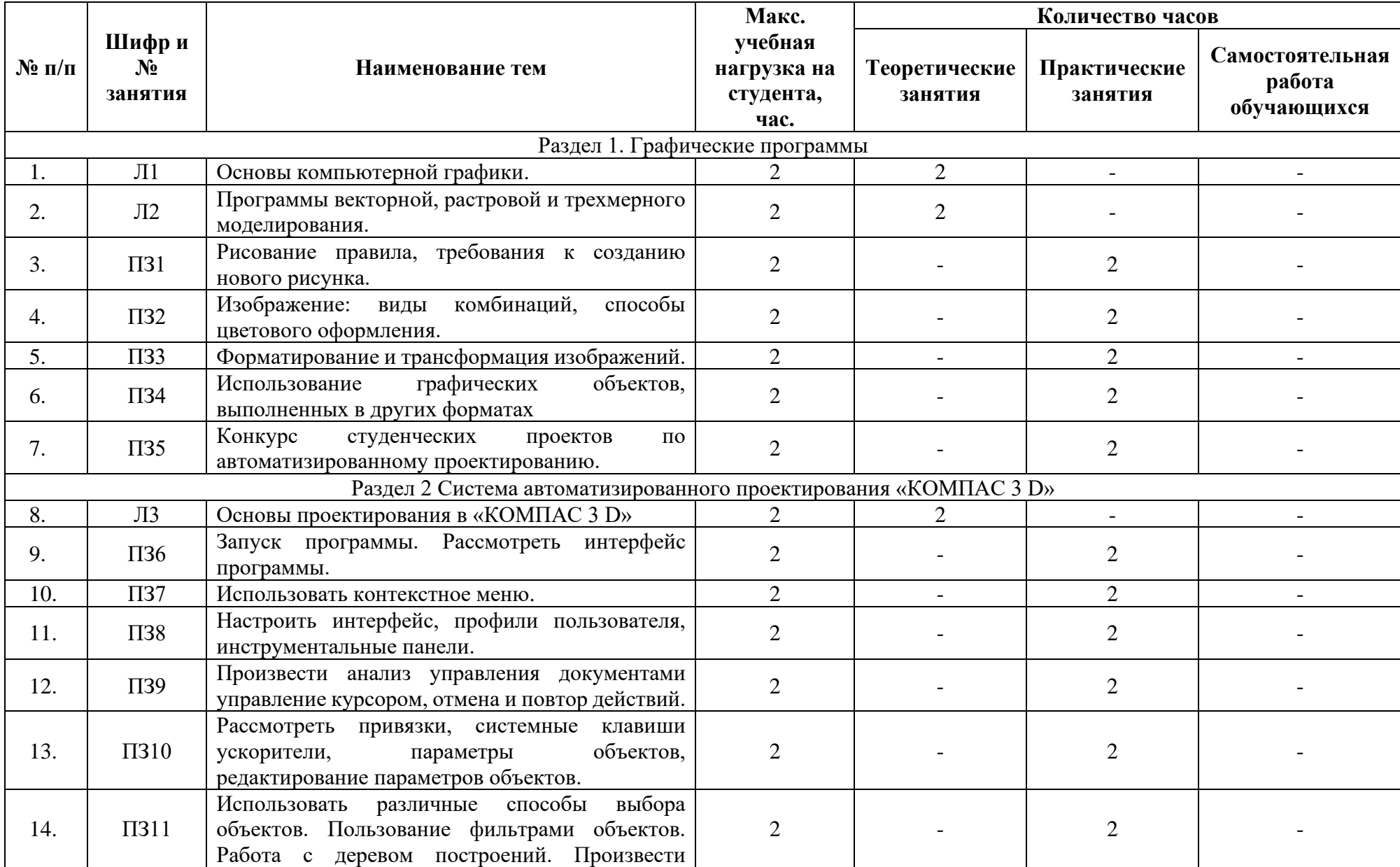

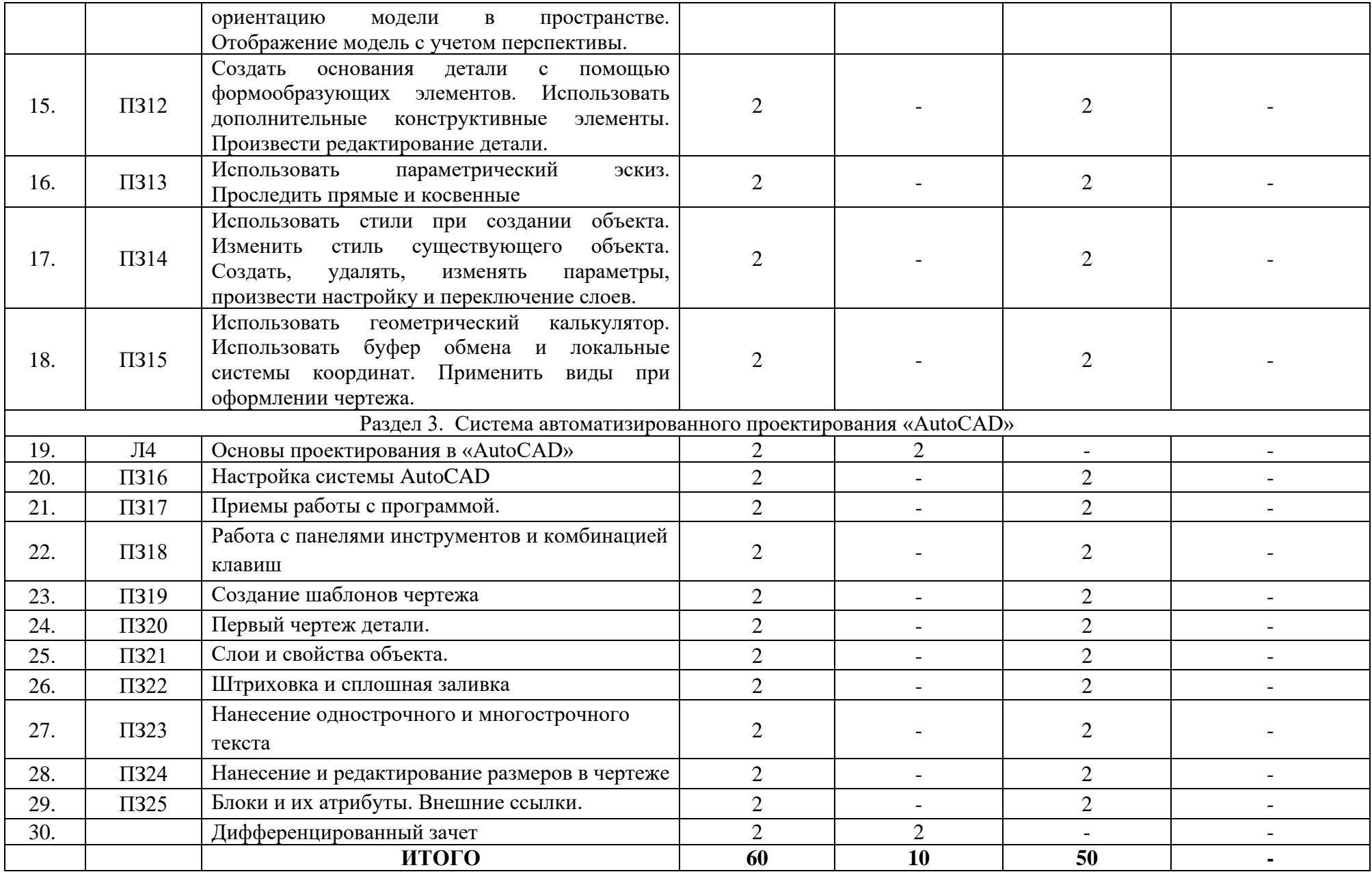

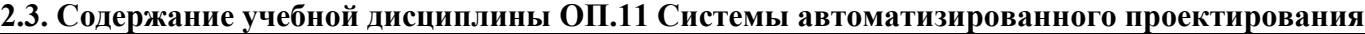

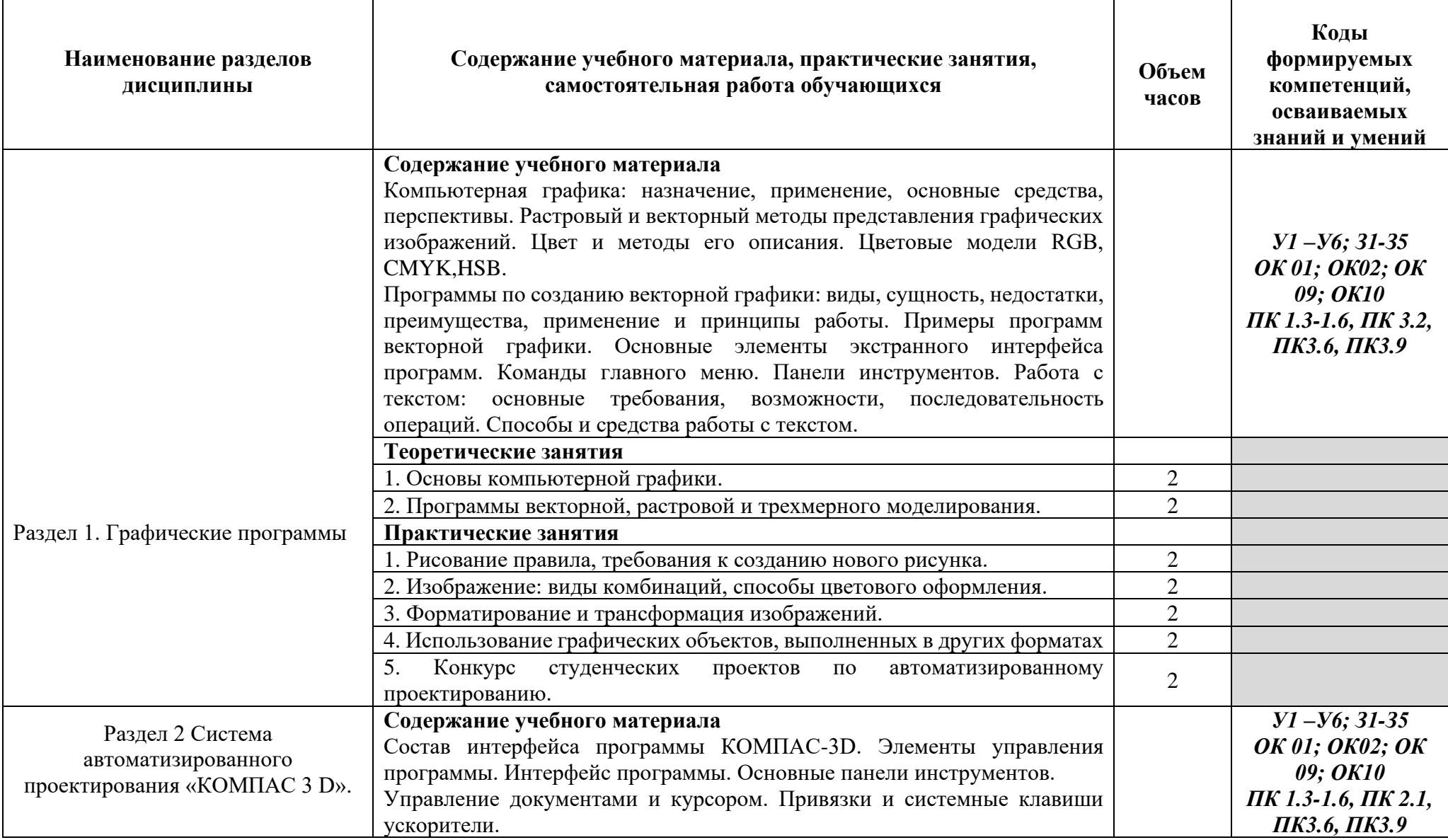

ᅮ

┱

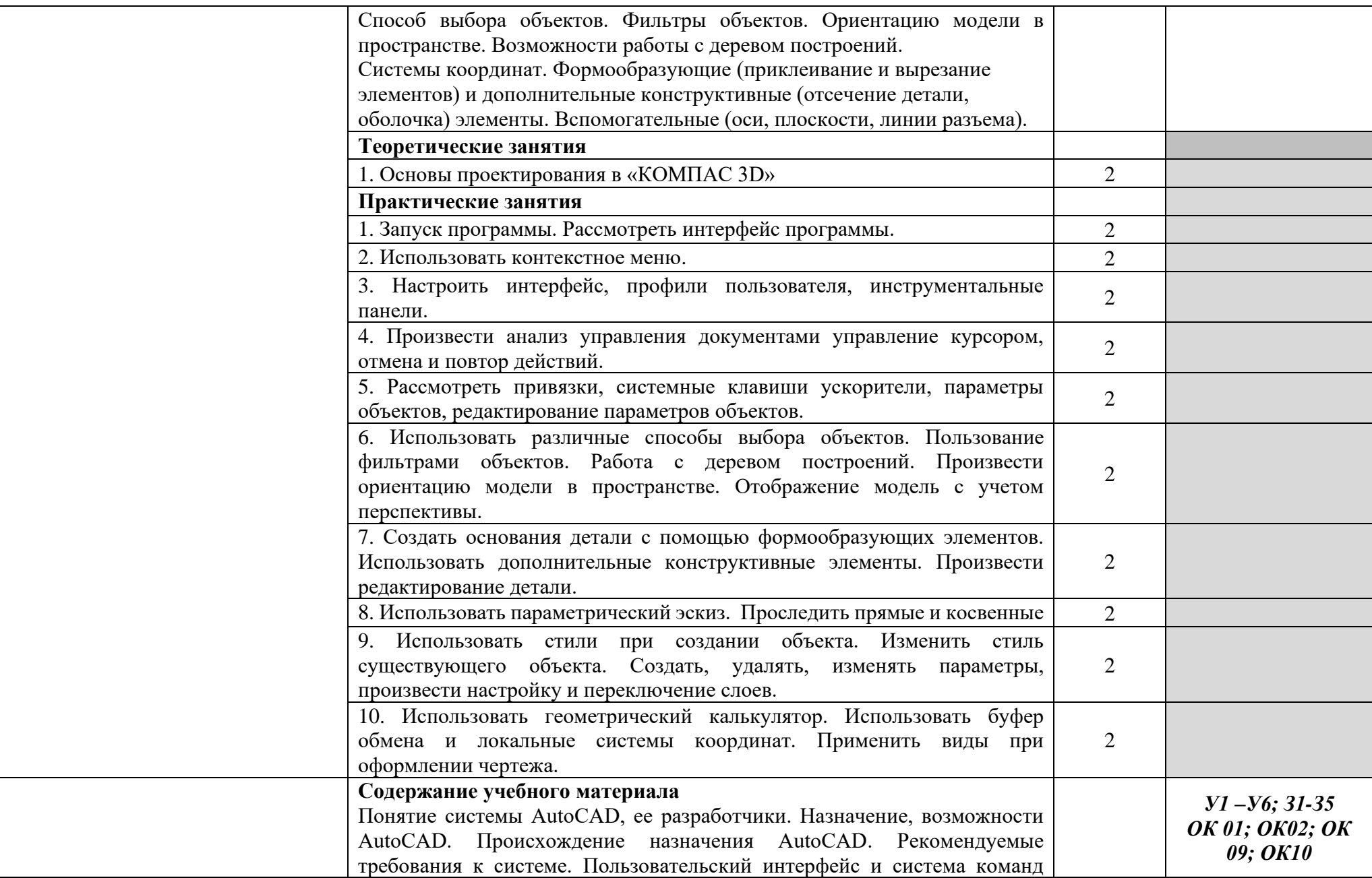

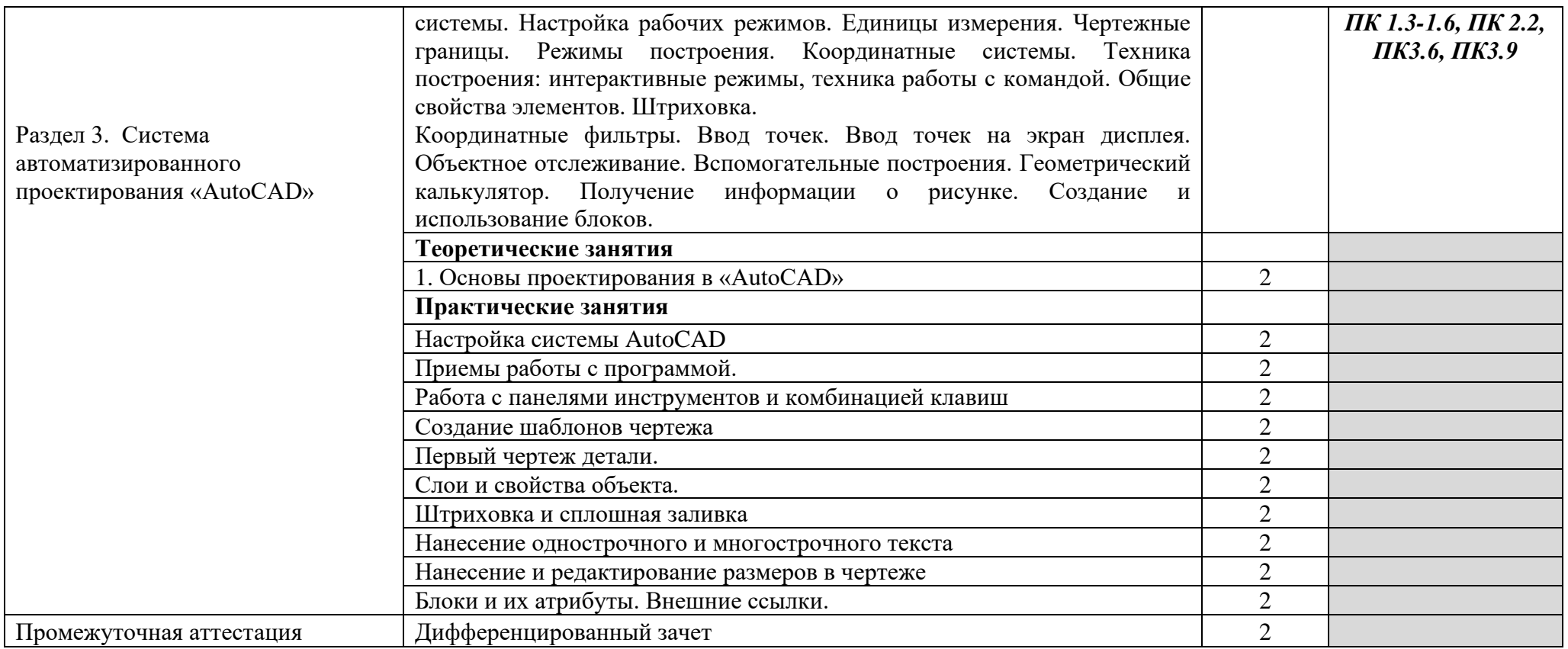

## **3 КАЛЕНДАРНЫЙ ГРАФИК ВОСПИТАТЕЛЬНОЙ РАБОТЫ ПО ДИСЦИПЛИНЕ**

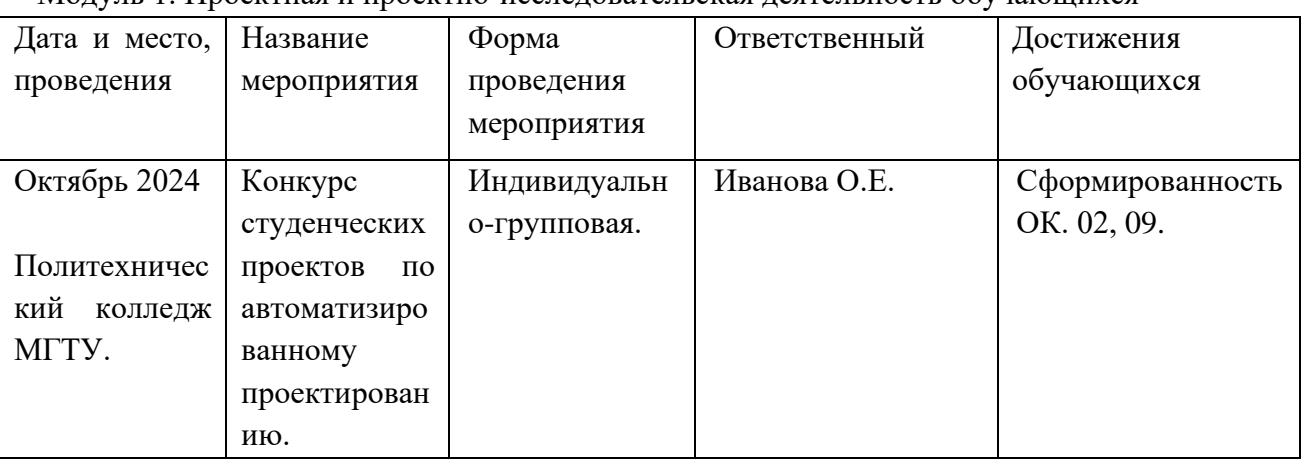

Модуль 1. Проектная и проектно-исследовательская деятельность обучающихся

## **4. УСЛОВИЯ РЕАЛИЗАЦИИ ПРОГРАММЫ УЧЕБНОЙ ДИСЦИПЛИНЫ ОП.11 Системы автоматизированного проектирования**

#### **4.1. Требования к материально-техническому обеспечению**

Реализация программы учебной дисциплины ОП.11 Системы автоматизированного проектирования требует наличия учебного кабинета информационных технологий в профессиональной деятельности.

#### **Оборудование учебного кабинета:**

- рабочее место преподавателя, посадочные места по количеству обучающихся.

#### **Технические средства обучения:**

- учебная доска, персональные компьютеры (10 шт.); программное обеспечение: Windows 10 Pro 64-bit (Лицензия : код продукта 00331-20070-64990-AA980 ); Windows 10 Pro 64-bit (Лицензия : код продукта 00331-20070-64990-AA980 ); 7-Zip; Microsoft Officeлицензионная; Kaspersky Lab- 26FE-000451-5729CF81; K-Lite Codec Pack; Microsoft Analysis Services; Mozilla Firefox; Google Chrome; AdobeAcrobat 11.0.

#### **4.2. Информационное обеспечение обучения**

## **Перечень учебных изданий основной и дополнительной литературы, Интернетресурсов**

Основные источники:

1. Основы автоматизированного проектирования [Электронный ресурс]: учебник / под ред. А.П. Карпенко. - Москва: ИНФРА-М, 2021. - 329 с. - ЭБС «Znanium.com» - Режим доступа: https://znanium.com/catalog/product/1189338

 2. Белов, П. С. Системы автоматизированного проектирования технологических процессов [Электронный ресурс]: учебное пособие для СПО / П. С. Белов, О. Г. Драгина. - Саратов: Профобразование, Ай Пи Ар Медиа, 2020. - 133 c. - ЭБС «IPRbooks» - Режим доступа: http://www.iprbookshop.ru/89237.html

 3. Берлинер, Э. М. САПР конструктора машиностроителя [Электронный ресурс]: учебник / Э.М. Берлинер, О.В. Таратынов. - Москва: ФОРУМ: ИНФРА-М, 2020. - 288 с. - ЭБС «Znanium.com» - Режим доступа: https://znanium.com/catalog/product/1069161 Дополнительные источники:

1. Иванов, А. А. Автоматизация технологических процессов и производств [Электронный ресурс]: учебное пособие / А.А. Иванов. - Москва: ФОРУМ: ИНФРА-М, 2020. - 224 с. - ЭБС «Znanium.com» - Режим доступа:

<https://znanium.com/catalog/product/1117207>

Интернет-ресурсы:

- 1. http://www.2d-3d.ru
- 2. http://www.chertezhi.ru/modules/ebook
- 3. www.rulit.net/series/kompas
- 4. www.compas-nsk.ru

## **4.3. Примерные темы курсовых проектов (работ)**

Курсовой проект (работа) учебным планом не предусмотрен(а).

## **5. КОНТРОЛЬ И ОЦЕНКА РЕЗУЛЬТАТОВ ОБРАЗОВАТЕЛЬНОЙ И ВОСПИТАТЕЛЬНОЙ ДЕЯТЕЛЬНОСТИ ПО РЕАЛИЗАЦИИ УЧЕБНОЙ ДИСЦИПЛИНЫ**

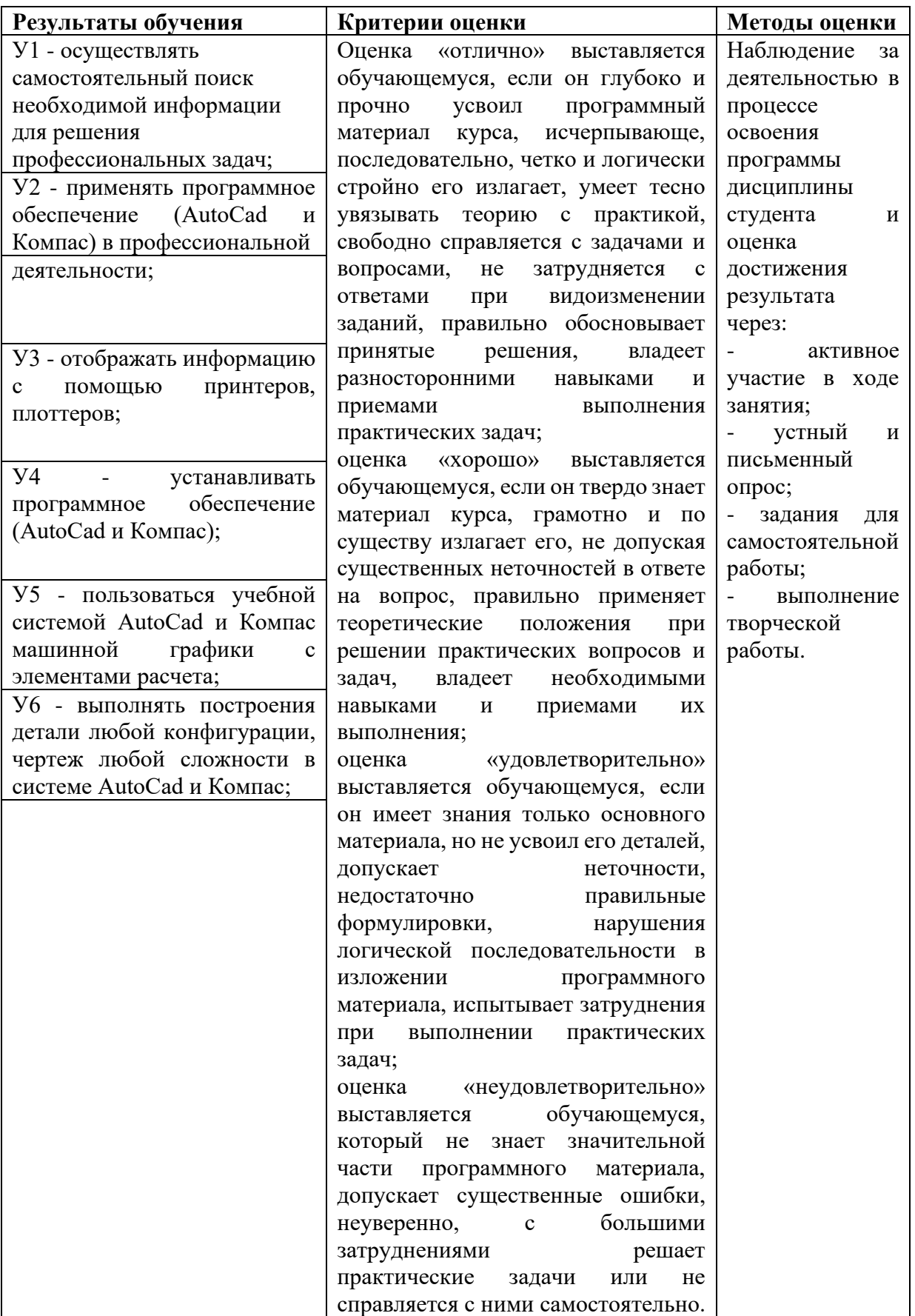

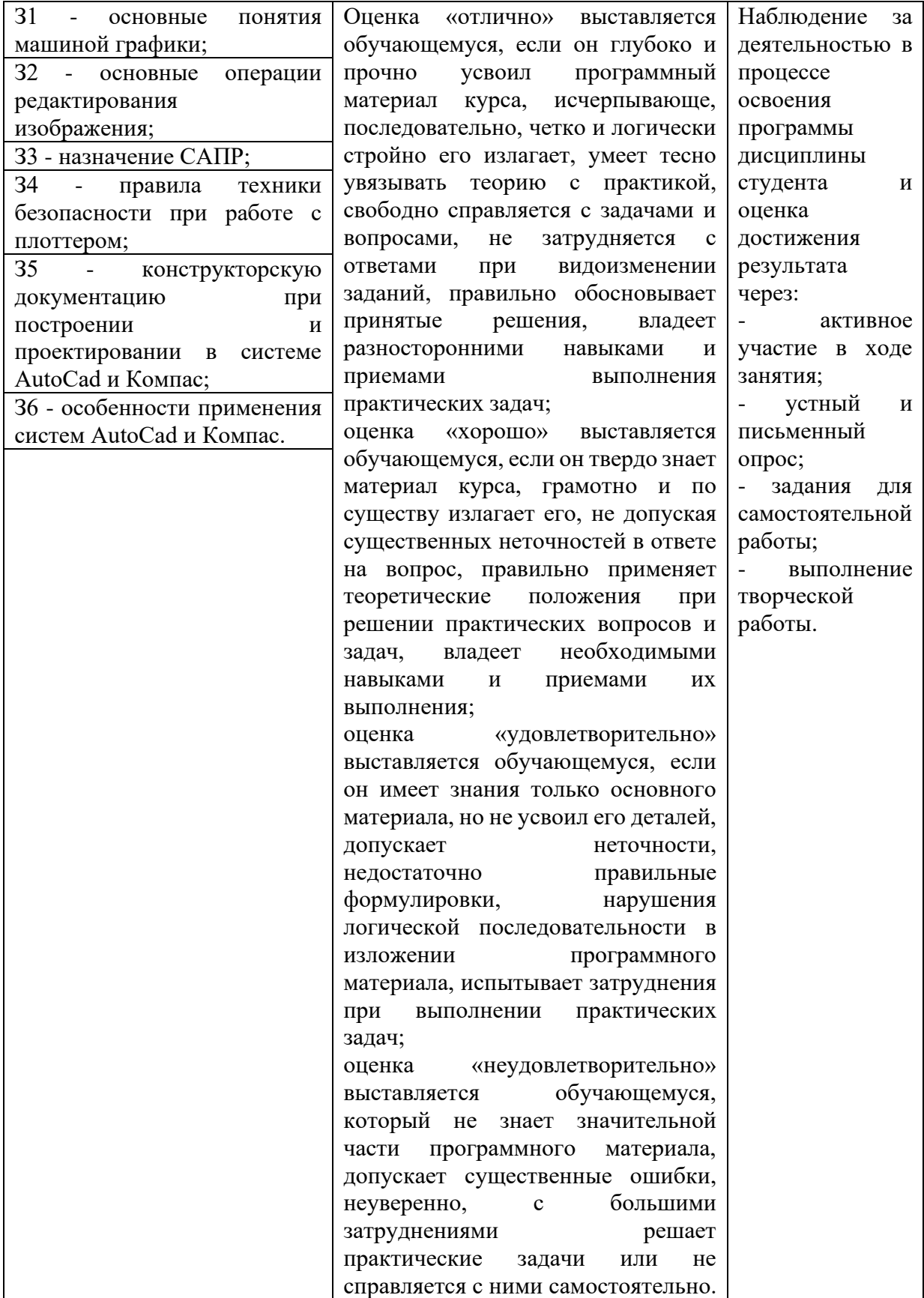

## **6. АДАПТАЦИЯ РАБОЧЕЙ ПРОГРАММЫ УЧЕБНОЙ ДИСЦИПЛИНЫ ПРИ ОБУЧЕНИИ ИНВАЛИДОВ И ЛИЦ С ОГРАНИЧЕННЫМИ ВОЗМОЖНОСТЯМИ ЗДОРОВЬЯ**

Адаптация рабочей программы дисциплины ОП.11 Системы автоматизированного проектирования проводится при реализации адаптивной образовательной программы – программы подготовки специалистов среднего звена по специальности 23.02.07 Техническое обслуживание и ремонт двигателей, систем и агрегатов автомобилей в целях обеспечения права инвалидов и лиц с ограниченными возможностями здоровья на получение профессионального образования, создания необходимых для получения среднего профессионального образования условий, а также обеспечения достижения обучающимися инвалидами и лицами с ограниченными возможностями здоровья результатов формирования практического опыта.

#### *Оборудование учебного кабинета для обучающихся с различными видами ограничения здоровья*

Оснащение кабинета в соответствии с п. 3.1. должно отвечать особым образовательным потребностям обучающихся инвалидов и лиц с ограниченными возможностями здоровья. Кабинет должен быть оснащены оборудованием и учебными местами с техническими средствами обучения для обучающихся с различными видами ограничений здоровья.

Кабинет, в котором обучаются лица с нарушением слуха должен быть оборудован радиоклассом, компьютерной техникой, аудиотехникой, видеотехникой, электронной доской, мультимедийной системой.

Для слабовидящих обучающихся в кабинете предусматриваются просмотр удаленных объектов при помощи видеоувеличителей для удаленного просмотра. Использование Брайлевской компьютерной техники, электронных луп, программ невизуального доступа к информации, технических средств приема-передачи учебной информации в доступных формах.

Для обучающихся с нарушением опорно-двигательного аппарата кабинет должен быть оборудован передвижными регулируемыми партами с источником питания.

Вышеуказанное оснащение устанавливается в кабинете при наличии обучающихся по адаптированной образовательной программе с учетом имеющегося типа нарушений здоровья у обучающегося.

#### *Информационное и методическое обеспечение обучающихся*

Доступ к информационным и библиографическим ресурсам, указанным в п. 3.2. рабочей программы, должен быть представлен в формах, адаптированных к ограничениям здоровья обучающихся инвалидов и лиц с ограниченными возможностями здоровья:

Для лиц с нарушениями зрения (не менее одного вида):

- в печатной форме увеличенным шрифтом;

- в форме электронного документа;

- в форме аудиофайла;

- в печатной форме на языке Брайля.

Для лиц с нарушениями слуха:

- в печатной форме;

- в форме электронного документа.

Для лиц с нарушениями опорно-двигательного аппарата (не менее одного вида):

- в печатной форме;

- в форме электронного документа;

- в форме аудиофайла.

Для лиц с нервно-психическими нарушениями (расстройство аутического спектра, нарушение психического развития) (не менее одного вида):

- использование текста с иллюстрациями;

- мультимедийные материалы.

Во время самостоятельной подготовки обучающиеся инвалиды и лица с ограниченными возможностями здоровья должны быть обеспечены доступом к сети Интернет.

#### *Формы и методы контроля и оценки результатов обучения*

Применяемые при реализации рабочей программы дисциплины ОП.11 Системы автоматизированного проектирования формы и методы контроля проводятся с учетом ограничения здоровья обучающихся.

Целью текущего контроля является своевременное выявление затруднений и отставания обучающегося с ограниченными возможностями здоровья и внесение коррективов в учебную деятельность.

Форма промежуточной аттестации устанавливается с учетом индивидуальных психофизических особенностей обучающихся инвалидов и лиц с ограниченными возможностями здоровья (устно, письменно на бумаге, письменно на компьютере, в форме тестирования и т.п.).

При проведении промежуточной аттестации обучающемуся предоставляется время на подготовку к ответу, увеличенное не более чем в три раза установленного для подготовки к ответу обучающимся, не имеющим ограничений в состоянии здоровья.

## **7. ЛИСТ ВНЕСЕННЫХ ИЗМЕНЕНИЙ**

#### **Дополнения и изменения в рабочей программе**

**за \_\_\_\_\_\_\_\_/\_\_\_\_\_\_\_\_ учебный год**

В рабочую программу ОП.11 Системы автоматизированного проектирования

по специальности 23.02.07 Техническое обслуживание и ремонт двигателей, систем и агрегатов автомобилей

вносятся следующие дополнения и изменения:

Дополнения и изменения внес(ла) \_\_\_\_\_\_\_\_\_\_\_\_\_\_\_\_\_\_\_\_\_\_\_\_\_\_\_\_\_ E.H. Ефремова (подпись) И.О. Фамилия

Рабочая программа пересмотрена и одобрена на заседании предметной (цикловой) комиссии математики, информатики и информационных технологий

 $\begin{array}{ccccc}\n\leftarrow & & \rightarrow & & \text{20} & \text{r.}\n\end{array}$ 

Председатель предметной (цикловой) комиссии  $\frac{1}{\text{modmce}}$   $\frac{O.E.$  Иванова

И.О. Фамилия